Please click the "FORMS" tab to view the schedule.

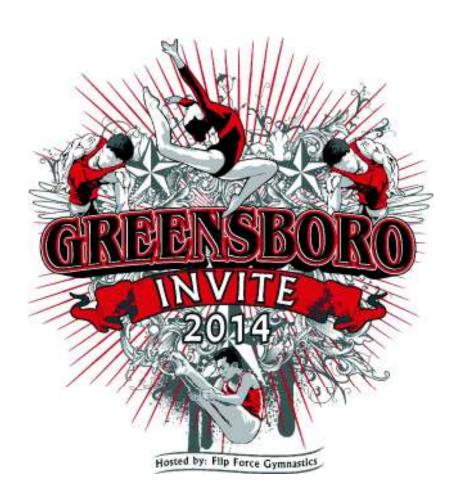